## SG 90 SERVO MOTOR SENSÖRÜ

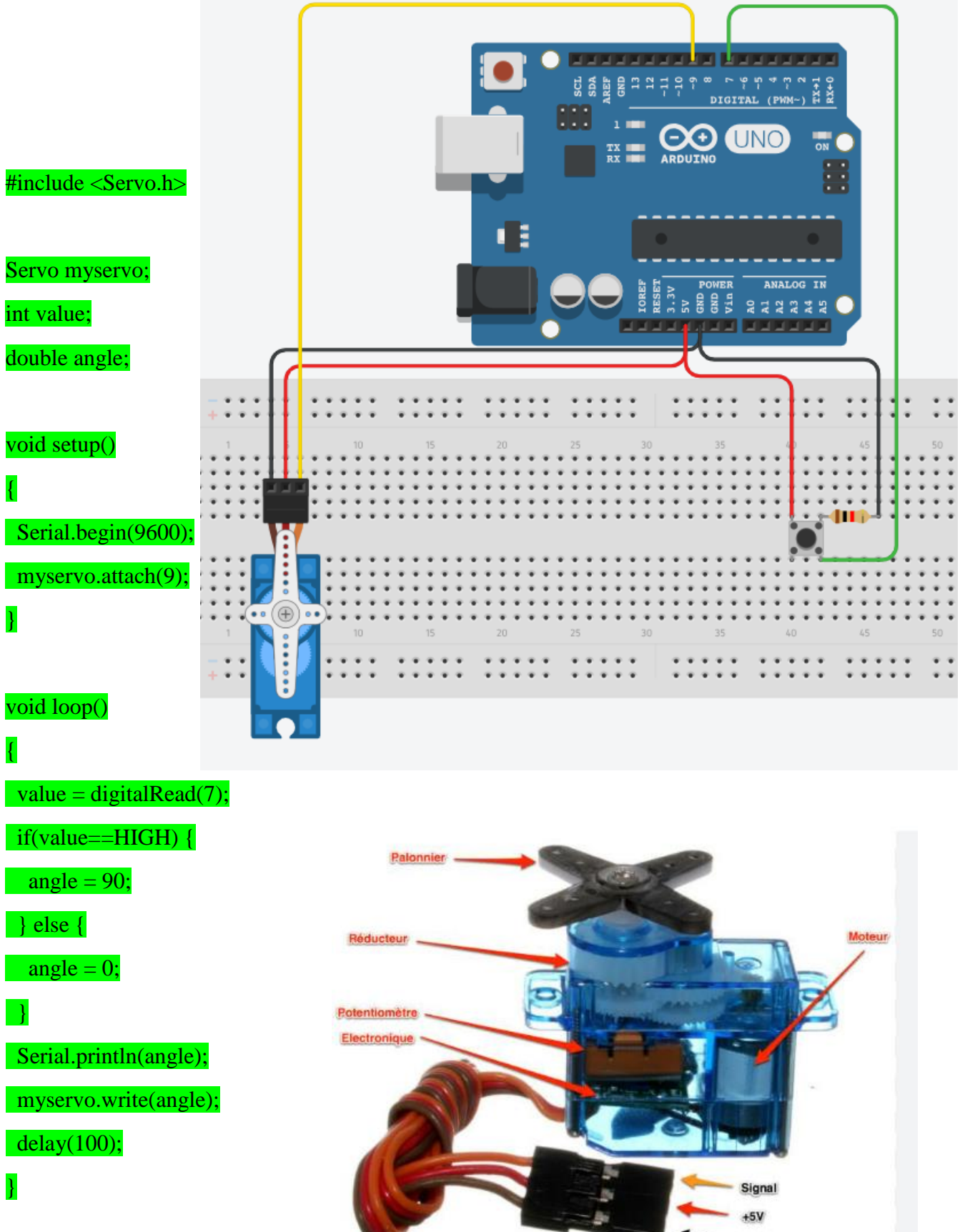

**GND**